$2011$   $VB$ 

## PDF **POT**

https://www.100test.com/kao\_ti2020/646/2021\_2022\_2011\_E5\_B9\_ B4\_E5\_85\_A8\_c97\_646425.htm

 $\overline{a}$  and  $\overline{b}$  and  $\overline{c}$  and  $\overline{c}$  and

 $V\&$ 

MouseMove

the contract of the contract of the Paint point  $\mathbb{P}\text{aint}$ 

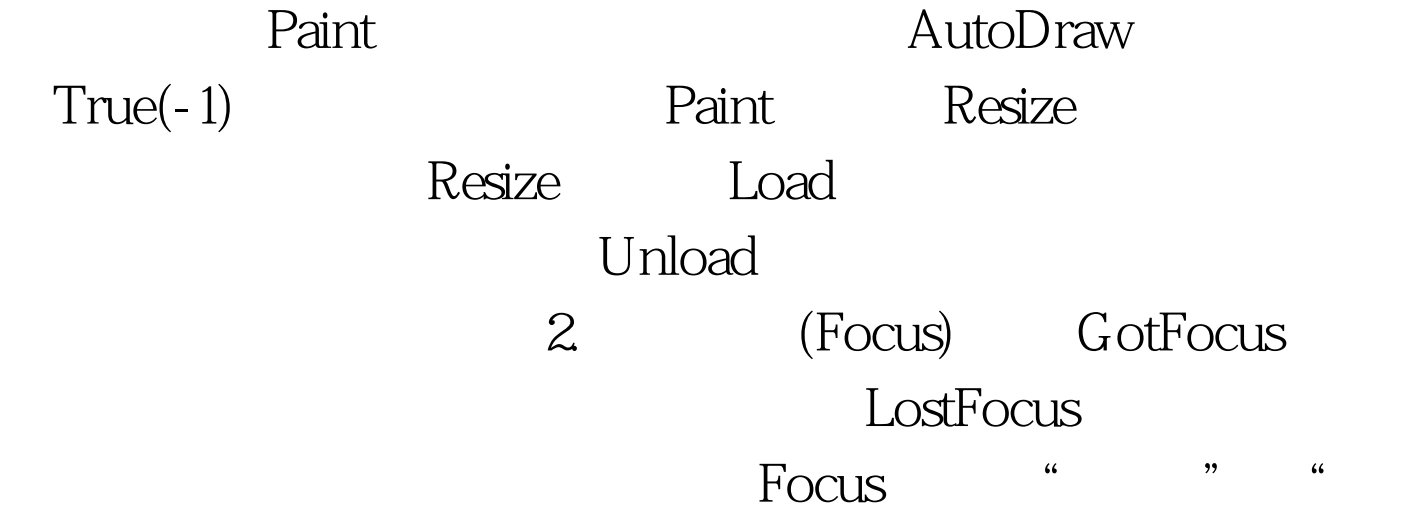

 $\overline{\phantom{a}}$ 

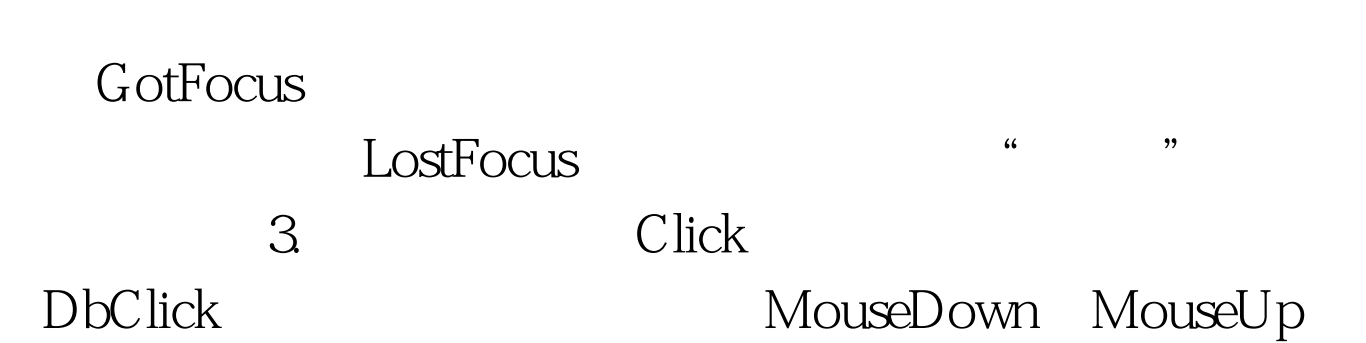

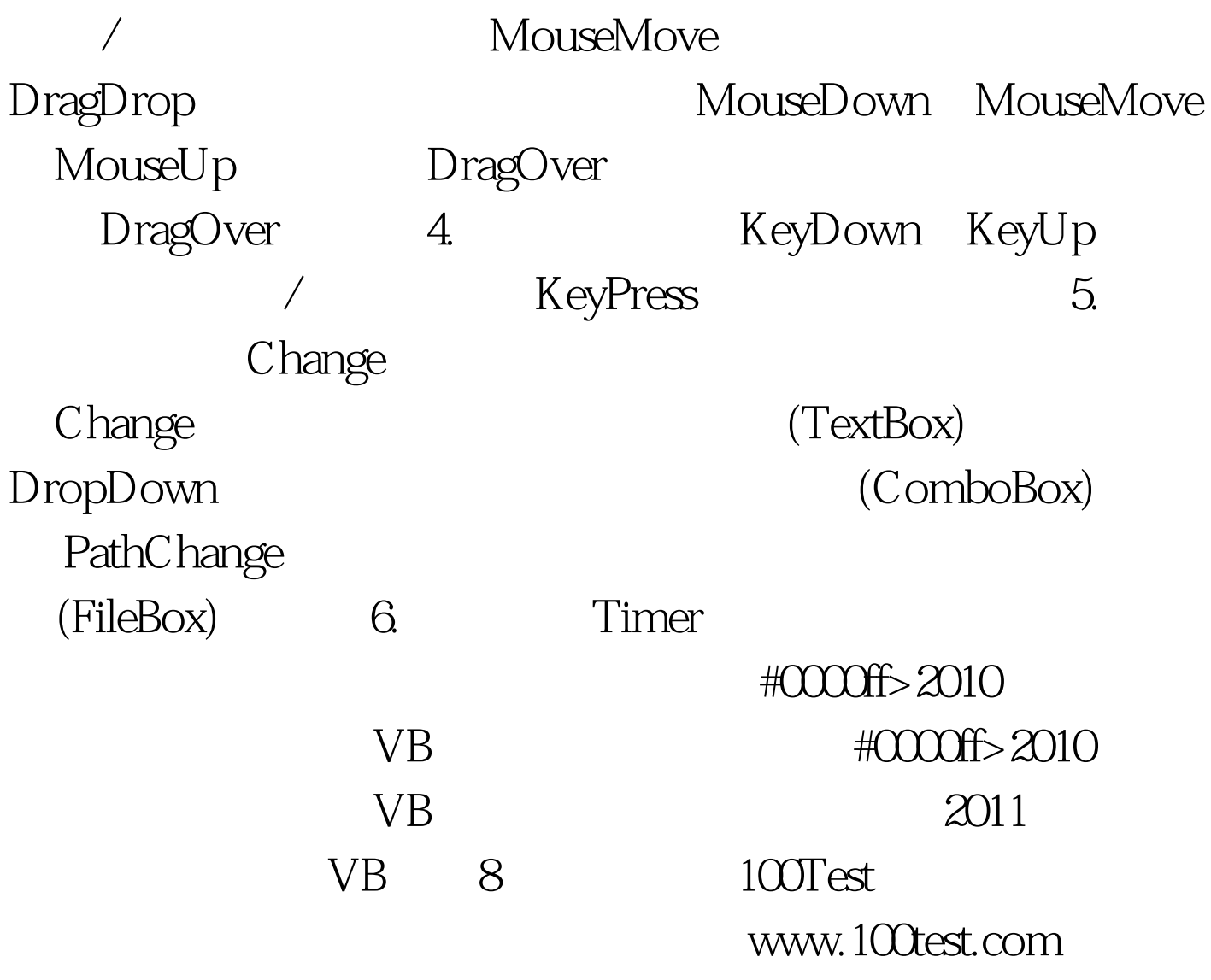